# МИНИСТЕРСТВО СЕЛЬСКОГО ХОЗЯЙСТВА ФЕДЕРАЛЬНОЕ ГОСУДАРСТВЕННОЕ БЮДЖЕТНОЕ ОБРАЗОВАТЕЛЬНОЕ УЧРЕЖДЕНИЕ ВЫСШЕГО ОБРАЗОВАНИЯ СТАВРОПОЛЬСКИЙ ГОСУДАРСТВЕННЫЙ АГРАРНЫЙ УНИВЕРСИТЕТ

# И. Н. ВОРОТНИКОВ, С. В. АНИКУЕВ, С. Н. БОНДАРЬ, Е. А. ВАХТИНА, Ш. Ж. ГАБРИЕЛЯН, М. А. МАСТЕПАНЕНКО, И. К. ШАРИПОВ, А. А. ШУНИНА, Т. С. ФЕДОСЕЕВА

# ТЕОРЕТИЧЕСКИЕ ОСНОВЫ ЭЛЕКТРОТЕХНИКИ Электрические цепи постоянного и переменного тока

Методические указания для выполнения курсовой работы по дисциплине «Теоретические основы электротехники»

> Ставрополь 2019

## **Авторский коллектив:**

*И. Н. Воротников, С. В. Аникуев, С. Н. Бондарь, Е. А. Вахтина, Ш. Ж. Габриелян, М. А. Мастепаненко, И. К. Шарипов, А. А. Шунина, Т. С. Федосеева*

### **Рецензент**

# доктор технических наук, профессор кафедры электроснабжения и эксплуатации электрооборудования ФГБОУ ВО «Ставропольский ГАУ» *В.Я. Хорольский*

Воротников, И. Н., Аникуев, С. В. и др. Теоретические основы электротехники. Электрические цепи постоянного и переменного тока: методические указания для выполнения курсовой работы по дисциплине «Теоретические основы электротехники» / И. Н. Воротников, С. В. Аникуев и др. – Ставрополь : АГРУС, 2019. – 37 с.

Настоящие указания содержат указанияк выполнению двух самостоятельных работ по расчету сложных линейных электрических цепей постоянного и переменного токов и указания к их выполнению.

Методические указанияразработаны в соответствии с учебным планом и предназначены для студентов всех форм обучения, обучающихся по направлению 13.03.02 – «Электроэнергетика и электротехника» профиль подготовки «Электроснабжение» и по направлению 35.03.06 – «Агроинженерия» профиль подготовки «Электрооборудование и электротехнологии в сельском хозяйстве»

УДК 621.3.01

Рекомендовано к изданию методической комиссией электроэнергетического факультета СтГАУ (Протокол №12 от 28.12.2018 г.)

© Воротников, И. Н., Аникуев, С. В. и др., 2019

© ФГБОУ ВО Ставропольский государственный аграрный университет, 2019

## **ВВЕДЕНИЕ**

Изучение основ теории линейных электрических цепей, являющейся теоретической базой многих дисциплин электроэнергетического и других смежных профилей, значительно углубляется и становится прочнее при приобретении практических навыков самостоятельного решения задач. Настояшие указания содержат указания  $\mathbf{K}$ выполнению **IBVX** самостоятельных работ по расчету сложных линейных электрических цепей постоянного и переменного токов и указания к их выполнению. Целью данной курсовой работы является выполнение заданий по расчету сложных электрических цепей постоянного и переменного токов в установившемся режиме. В процессе решения задач используются метод свертки, который включает в себя эквивалентные преобразования в цепи, законы Ома, Кирхгофа, как в простой, так и в комплексной форме, методы узловых потенциалов и контурных токов, метод замены источника тока источником ЭДС, перенос источников тока и источников ЭДС, метод комплексных амплитуд.

Так как при использовании этих методов надо решать сложные системы линейных алгебраических уравнений, требующие больших затрат времени, то рекомендуется использовать программу MathCAD.

# **1 ТРЕБОВАНИЯ ПРИ ОФОРМЛЕНИИ КУРСОВОЙ РАБОТЫ ОБЩИЕ ТРЕБОВАНИЯ**

Курсовая работа выполняется на одной стороне листа белой бумаги формата А4 (210х297 мм).

Текст печатается полуторным интервалом нормальным шрифтом черного цвета. Размер шрифта – 14 (TimesNewRoman). Межстрочный интервал  $-1,5$ .

Предусматриваются следующие размеры полей: левое – 30 мм; правое – 15 мм; верхнее – 20 мм; нижнее - 20 мм.

Рекомендуется производить выравнивание текста по ширине. Абзацы в тексте начинаются отступом от левого поля.

Отступ равен 1,25 см.

### НУМЕРАЦИЯ СТРАНИЦ

Нумерация начинается с титульного листа. На титульном листе и оглавлении номер страницы не ставится. Первая цифра ставится на введении. Это обычно 3 или 4. Номер страницы проставляется в правом нижнем углу без точки в конце. Страницы текста курсовой работы нумеруются арабскими цифрами, соблюдая сквозную нумерацию по всему тексту. Иллюстрации, схемы, таблицы, рисунки, расположенные на отдельных листах, нумеруются в общем порядке.

## ОГЛАВЛЕНИЕ

Оглавление расположено на 2 странице. Заголовки оглавления должны точно повторять заголовки в тексте. Сокращать или давать их в другой формулировке и последовательности по сравнению с заголовками в тексте нельзя. Все заголовки начинают с прописной буквы без точки в конце.

Последнее слово каждого заголовка соединяют отточием с соответствующим ему номером страницы в правом столбце оглавления. В оглавление не включают титульный лист.

### ОФОРМЛЕНИЕ ЗАГОЛОВКОВ

Наименования структурных элементов «ВВЕДЕНИЕ», «ЗАКЛЮЧЕНИЕ», «СПИСОК ИСПОЛЬЗОВАННЫХ ИСТОЧНИКОВ», «ПРИЛОЖЕНИЕ» служат заголовками структурных элементов курсовой работы. Слово «Глава» в заголовке не пишется. В заголовках нужно по возможности избегать узкоспециальных терминов, сокращений, аббревиатур, математических формул.

## СОКРАЩЕНИЯ

Для снижения объема и трудоемкости исполнения курсовых работ в текстах применяют сокращения. Существуют общепринятые сокращения, применять которые следует в соответствии с ГОСТ 7.12 – 77 «СИБИД. Сокращение русских слов и словосочетаний в библиографическом описании». В работе могут быть введены свои сокращения, которые должны быть определены при первом упоминании. Если общее количество вводимых условных обозначений, вводимых терминов и сокращений превышает 10, их представляют в виде отдельного перечня «Списка сокращений».

### ФОРМУЛЫ И УРАВНЕНИЯ

Формулы обязательно набирают в редакторе формул. Формулы и уравнения, если к ним есть пояснения, выделяют в тексте отдельными строками. Выше и ниже каждой формулы или уравнения оставляют одну свободную строку. Пояснения символов приводят под формулой в той же

последовательности, в какой они даны в формуле. Пояснения начинают со слова «где» без двоеточия, например:

$$
S = ab \tag{1}
$$

где *S* – площадь прямоугольника, м 2

*a* и *b* – длины сторон прямоугольника, м.

Формулы и уравнения нумеруют арабскими цифрами и помещают в круглых скобках с правой стороны страницы на уровне формулы. В пределах работы допускается только одна форма нумерации (сквозная или в пределах раздела). Перенос формул на другую строку разрешается только после математических знаков. Коэффициенты в формулах пишут впереди буквенных выражений и слитно с ними. Обозначение единиц физических величин подставляют в формулу только после подстановки числовых значений.

Основным знаком умножения является точка на средней линии (·). Знак умножения (×) применяется для переноса формул на знаке умножения, для обозначения произведения векторов. Знак умножения (·) не ставят: перед буквенными обозначениями физических величин и между ними, перед скобками, после и между ними, между буквенными сомножителями в скобках, перед знаками радикала, интеграла, перед аргументами тригонометрических функций.

### ОФОРМЛЕНИЕ ИЛЛЮСТРАЦИЙ

1. Рисунки

Все иллюстрации должны быть выполнены в одном стиле.

Иллюстрации размещаются сразу после первой ссылки на них в тексте. Каждая иллюстрация должна сопровождаться содержательной подписью и нумероваться. Иллюстрации могут иметь сквозную нумерацию или

нумероваться в пределах одной главы. При большом количестве иллюстраций их помещают по порядку номеров в конце работы (в приложении). В случае, когда нумерация рисунков осуществляется в пределах одной главы, то номер рисунка должен состоять из номера главы (раздела) и порядкового номера рисунка, разделенных точкой, например: рис.2.1 (первый рисунок второй главы). Подпись под иллюстрацией пишется с прописной буквы в одну строку вслед за номером. В конце подписи точку не ставят.

2. Таблицы

Основное поле таблицы содержит строки (горизонтальные ряды) играфы (колонки). Заголовки строк и граф в таблице пишутся с прописной буквы, а подзаголовки со – строчной, если они составляют одно предложение с заголовком, и с прописных букв, если они самостоятельны. Таблицу размещают после первого упоминания в тексте. Все таблицы нумеруются арабскими цифрами в пределах всего текста. В пределах работы используют только одну форму нумерации, сквозную или в пределах раздела (см. нумерация рисунков). Слово «таблица» пишется без кавычек строчными буквами (первая буква - прописная) в правом верхнем углу с указанием порядкового номера, например: Таблица 13. Знак № и точку в конце нумерационного заголовка не ставят. Если в работе одна таблица, то её не нумеруют.

### ОФОРМЛЕНИЕ ССЫЛОК

При ссылке в тексте на источники нужно писать порядковый номер источника в списке использованных источников. Порядковый номер источника заключается в квадратную скобку. Если ссылаетесь на конкретную страницу данного источника, то эта страница тоже указывается. Например:[9], [9, с. 123].

Ссылки на части текста выполняют, используя сокращенные записи, например: «приведено в разд. 3.2», «указано в п. 3.3.1», «в формуле (3)», «на рис. 2», «в приложении 5», «в табл. 12».

При повторной ссылке на одну и ту же иллюстрацию указывают сокращенно слово «смотри», например: (см. рис.1). Если указанные слова не сопровождаются порядковым номером, то их пишут в тексте полностью, например: «из рисунка видно, что…». Ссылки на литературные источники указывают сразу после их упоминания порядковым номером и номером страницы, например: [28, с. 74].

Если текст цитируетсяне по первоисточнику, то ссылку начинают словами «Цит. по: …» или «Цит. по ст.: …». Когда есть необходимость подчеркнуть, что источник, на который делается ссылка, – лишь один из многих, то используют слова «См., например, …», «См., в частности, …». Когда нужно подчеркнуть, что ссылка представляет дополнительную литературу, указывают «См. также» [1, 2, 9].

(Образец титульного листа) МИНИСТЕРСТВО СЕЛЬСКОГО ХОЗЯЙСТВА ФЕДЕРАЛЬНОЕ ГОСУДАРСТВЕННОЕ БЮДЖЕТНОЕ ОБРАЗОВАТЕЛЬНОЕ УЧРЕЖДЕНИЕ ВЫСШЕГО ОБРАЗОВАНИЯ СТАВРОПОЛЬСКИЙ ГОСУДАРСТВЕННЫЙ АГРАРНЫЙ УНИВЕРСИТЕТ

Электроэнергетический факультет

Кафедра электротехники, автоматики и метрологии

# **ЭЛЕКТРИЧЕСКИЕ ЦЕПИ ПОСТОЯННОГО И ПЕРЕМЕННОГО ТОКА**

Курсовая работа по учебной дисциплине «Теоретические основы электротехники»

Вариант 1

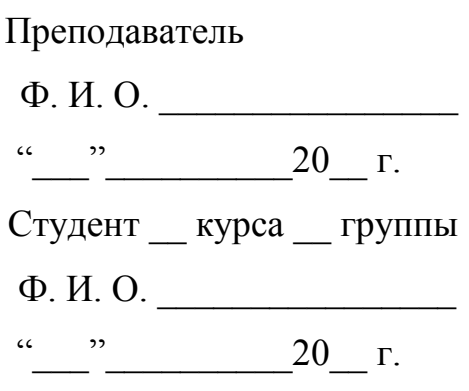

Ставрополь

20\_\_

# МИНИСТЕРСТВО СЕЛЬСКОГО ХОЗЯЙСТВА ФЕДЕРАЛЬНОЕ ГОСУДАРСТВЕННОЕ БЮДЖЕТНОЕ ОБРАЗОВАТЕЛЬНОЕ УЧРЕЖДЕНИЕ ВЫСШЕГО ОБРАЗОВАНИЯ СТАВРОПОЛЬСКИЙ ГОСУДАРСТВЕННЫЙ АГРАРНЫЙ УНИВЕРСИТЕТ

Электроэнергетический факультет Кафедра электротехники, автоматики и метрологии

# **Задание**

на курсовую работу по дисциплине «Теоретические основы электротехники»

выдано студенту \_\_\_ курса группы очной формы обучения

\_\_\_\_\_\_\_\_\_\_\_\_\_\_\_\_\_\_\_\_\_\_\_\_\_\_\_\_\_\_\_\_\_\_\_\_\_\_\_\_\_\_\_\_\_\_\_\_\_\_\_\_\_\_\_\_\_\_ (фамилия, имя, отчество, № зачетной книжки)

1. Расчет электрической цепи постоянного тока.

2. Расчет разветвленной цепи трехфазного тока.

3. Исходные данные к проекту:

3.1 Схемы для расчета задания 1 приведены в таблице 1 методического указания для выполнения курсового проекта.

3.2 Схемы для расчета задания 2 приведены в таблице 2 методического указания для выполнения курсового проекта.

Дата выдачи задания « $\rightarrow$  20 г. Срок сдачи готового проекта «\_\_\_» \_\_\_\_\_\_\_\_\_\_\_\_\_\_ 20\_\_ г. 8. Руководитель проекта \_\_\_\_\_\_\_\_\_\_\_\_\_\_\_\_\_\_\_\_\_\_\_/\_\_\_\_\_\_\_\_\_\_\_\_\_ подпись, дата, ФИО Задание принял к исполнению «\_\_\_» \_\_\_\_\_\_\_\_\_\_\_\_\_\_ 20\_\_ г. \_\_\_\_\_\_\_\_\_\_\_\_\_\_\_\_\_\_\_\_\_\_\_/ \_\_\_\_\_\_\_\_\_\_\_\_\_ подпись, дата, ФИО

# СПИСОК СОКРАЩЕНИЙ

- ИТ источник тока
- ИН источник напряжения
- МКТ метод контурных токов
- МУН метод узловых напряжений
- ЭДС электродвижущая сила
- ЭлСх электрическая схема

# **2 ПРИМЕР РЕШЕНИЯ ЗАДАНИЯ 1«ЭЛЕКТРИЧЕСКИЕ ЦЕПИ ПОСТОЯННОГО ТОКА»**

# 2.1 ФОРМУЛИРОВКА ЗАДАНИЯ

Для заданной схемы электрической цепи выполнить следующее:

1.Составить систему уравнений Кирхгофа для расчета токов во всех ветвях.

2. Рассчитать все токи методами контурных токов и узловых потенциалов, результаты сравнить в таблице.

3. Составить баланс мощностей.

4. Определить ток I1 методом активного двухполюсника и построить потенциальную диаграмму для контура, содержащего оба источника ЭДС.

6. Номер задания выбирается по таблице 1 по двум последним цифрам шифра (номера зачетной книжки).

Последняя цифра шифра 0 1 2 3 4 5 6 7 8 9  $E_1,B$  10 | 20 | 30 | 40 | 50 | 60 | 70 | 80 | 90 | 100 E2,В 5 10 15 20 25 30 35 45 50 55  $\text{E}_3\text{,}$ B | 15 | 20 | 25 | 30 | 35 | 40 | 45 | 50 | 55 | 60  $E_4,B$  100 | 90 | 80 | 70 | 60 | 50 | 40 | 30 | 20 | 10  $\text{E}_5,\text{B}$   $\qquad$   $\qquad$   $\qquad$   $\qquad$  50  $\qquad$  60  $\qquad$  70  $\qquad$  80  $\qquad$  90  $\qquad$  100  $\qquad$  110  $\qquad$  120  $\qquad$  130  $\qquad$  140  $\mathrm{J}_1,\mathrm{A}$  5 6 7 8 9 10 12 14 16 18  $J_2$ ,A 10 | 12 | 14 | 16 | 18 | 20 | 22 | 24 | 26 | 28 Предпоследняя цифра шифра <sup>0</sup> <sup>1</sup> <sup>2</sup> <sup>3</sup> <sup>4</sup> <sup>5</sup> <sup>6</sup> <sup>7</sup> <sup>8</sup> <sup>9</sup>  $R_1, Q_M$  1 2 3 4 5 6 7 8 9 10  $R_2, \text{OM}$  5 6 7 8 9 10 11 12 13 14  $R_3$ , Om 10 | 11 | 12 | 13 | 14 | 15 | 16 | 17 | 18 | 19  $R_4, Q_M$  6 7 8 9 10 11 12 13 14 15 R5, Ом 8 9 10 11 12 13 14 15 16 17  $R_6$ , OM 15 14 13 12 11 10 9 8 7 6  $R_7, O_M$  20 18 16 14 12 10 8 6 4 2

Таблица 1 - Исходные данные

# 2.2 ПРИМЕР РАСЧЕТА ЭЛЕКТРИЧЕСКОЙ ЦЕПИ С ИСПОЛЬЗОВАНИЕМ ТАБЛИЧНОГО ПРОЦЕССОРА MSEXCEL

Рассмотрим пример расчета представленной электрической цепи с использованием приложения Microsoft Office - табличного процессора MSExcel для следующих исходных данных [7]:

 $E_1 = 20 B$ ,  $E_2 = 50 B$ ,  $E_3 = 30 B$ ,  $E_4 = 40 B$ ,  $E_5 = 50 B$ ,  $J_1 = 4 A$ ,  $J_2 = 10$ A,  $R_1 = 8$  Om,  $R_2 = 5$  Om,  $R_3 = 4$  Om,  $R_4 = 6$  Om,  $R_5 = 6$  Om,  $R_6 = 7$  Om,  $R_7 = 2$  O<sub>M</sub>.

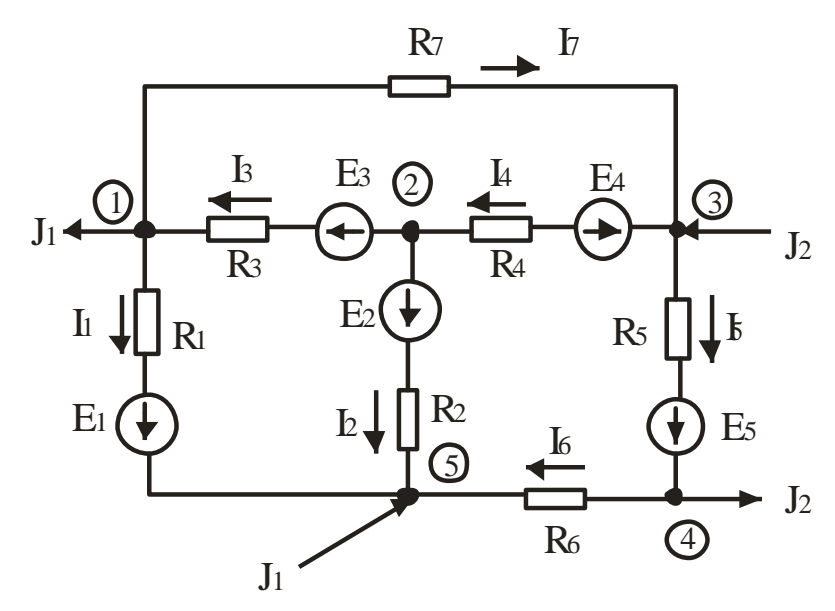

Рис. 1. Схема электрической цепи для расчета по исходным данным

Запишем уравнения электрической состояния цепи  $\Pi$ <sup>O</sup> уравнениям Кирхгофа с учетом исходных данных:

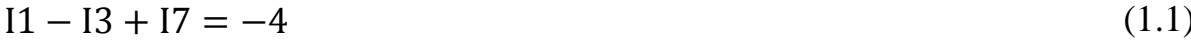

$$
I2 + I3 - I4 = 0 \tag{1.2}
$$

$$
I_4 + I_5 - I_7 = 10 \tag{1.3}
$$

$$
I_6 - I_5 = -10 \tag{1.4}
$$

$$
8I_1 - 5I_2 + 4I_3 = 20 - 50 + 30;
$$
\n(1.5)

 $6I_5 + 7I_6 - 5I_2 - 6I_4 = 50 - 50 + 40$  $(1.6)$ 

$$
2I_7 + 6I_4 + 4I_3 = -40 + 30 \tag{1.7}
$$

В матричной форме система имеет вид:

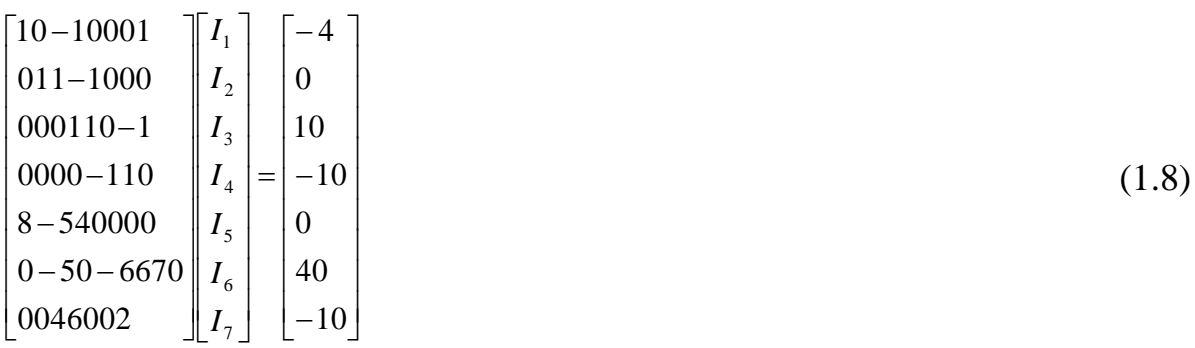

Решим систему методом обратной матрицы.

Умножая слева обе части матричного равенства на обратную матрицу, получим:

$$
[K]^1 [K][I^B] = [K]^1 [P], \tag{1.9}
$$

$$
[E] [IB] = [K]-1 [P], \t(1.10)
$$

T.K.  $[E][I^{B}]=[I^{B}]$ , TO $[I^{B}]=[K]$ <sup>-1</sup>  $[P]$ ,  $(1.11)$ 

 $[K]$ <sup>-1</sup> - матрица, обратная матрице коэффициентов (обратная где матрица),

[E] - единичная матрица (все элементы главной диагонали равны 1, остальные  $-0$ )

Решим полученную систему в табличном процессоре MSExcel. Для этого выполним следующие действия:

1. Запустим приложение MSExcel.

2. Введем квадратную матрицу коэффициентов размером 7х7 в диапазон **А4:G10.** 

3. Введем столбцовую матрицу внешних возмущений в диапазон I4:I10.

4. Найдем матрицу, обратную матрице коэффициентов. Для этого:

выделим блок ячеек под обратную матрицу. Например, выделим блок **A13:G19** (указателем мыши при нажатой левой кнопке);

нажмем на панели инструментов Стандартная кнопку Вставка функции;

в появившемся диалоговом окне Мастер функций в рабочем поле Категории выберем Математические, а в рабочем поле Функция – имя функции МОБР. После этого щелкнем на кнопке 0К;

введем диапазон исходной матрицы коэффициентов **A4:G10** в рабочее поле Массив (указателем мыши при нажатой левой кнопке). Нажмем сочетание клавиш CTRL+SHIFT+ENTER;

В результате в диапазоне **A13:G19** появится обратная матрица.

Умножением обратной матрицы на вектор внешних возмущений найдем вектор искомых токов. Для этого:

выделим блок ячеек под результирующую матрицу (под вектор[I]). Ее размерность будет в данном примере 7x1. Например, выделим блок ячеек **B22:B28** (указателем мыши при нажатой левой кнопке);

нажмем на панели инструментов Стандартная кнопку Вставка функции;

в появившемся диалоговом окне Мастер функций в рабочем поле Категория выберем Математические, а в рабочем поле Функция имя функции – МУМНОЖ. Нажмем кнопку 0К;

введем диапазон обратной матрицы **A13:G19**в рабочее поле Массив1 (указателем мыши при нажатой левой кнопке), диапазон матрицы внешних возмущений **I4:I10** - в рабочее поле Массив2. После этого нажмем сочетание клавиш CTRL+SHIFT+ENTER. В результате в ячейках **B22:B28**, выделенных под вектор тока, появятся искомые токи ветвей схемы[3, 4].

Проверка решения производится следующим образом:

1. Выделите блок ячеек под результирующую матрицу (под вектор внешних возмущений*).* Ее размерность будет тих в данном примере 7 х 1.

Например, выделите блок ячеек **I13:I19** (указателем мыши при нажатой левой кнопке).

2. Нажмите на панели инструментов **Стандартна**я кнопку **Вставка функции**.

3. В появившемся диалоговом окне **Мастер функций** в рабочем поле **Категория** выберите **Математические**, а в рабочем поле **Функция** имя функции **МУМНОЖ**. Щелкните на кнопке **ОК**.

4. Введите диапазон исходной матрицы коэффициентов **A4:G10**в рабочее поле **Массив1** (указателем мыши при нажатой левой кнопке), а диапазон матрицы токов **B22:B28** - в рабочее поле **Массив2**. После этого нажмите сочетание клавиш СTRL+SHIFT+ENTER. В результате в диапазоне **I13:I19** появится вектор внешних возмущений*,* и, если система решена правильно, появившийся вектор будет равен исходному (**I4:I10)**.

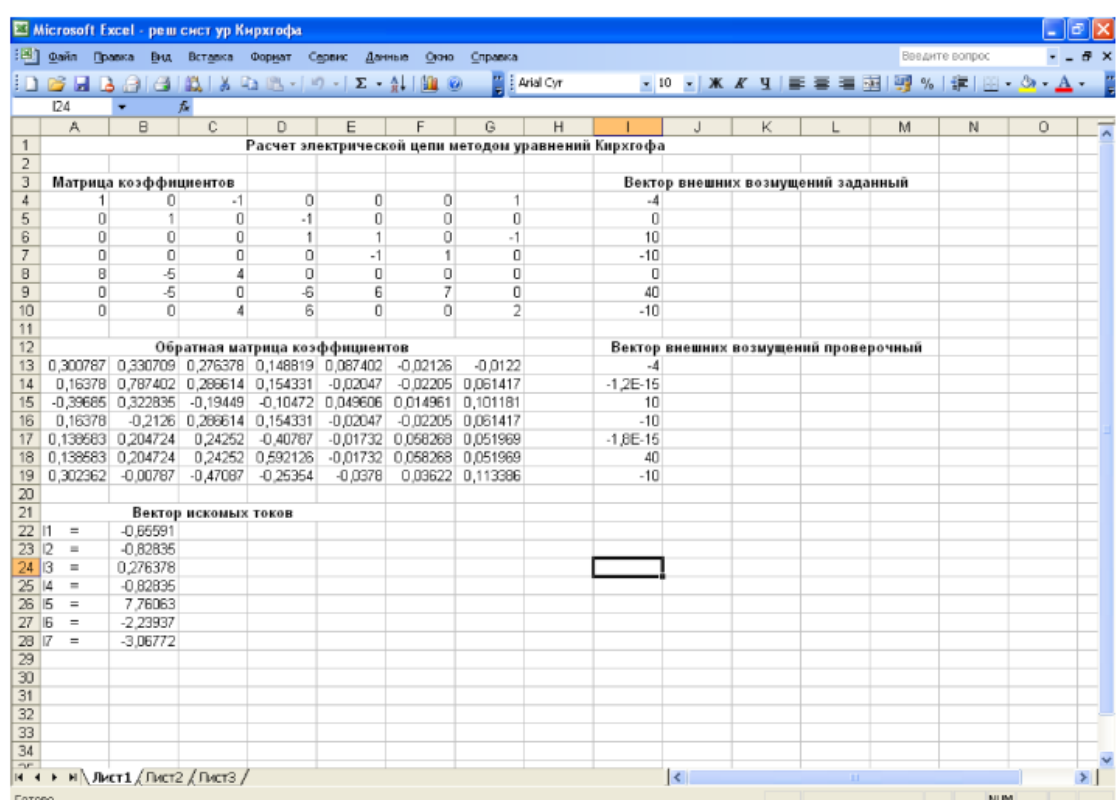

Вид окна в среде MSExcel представлен на рис. 2.

Рис. 2 - Вид окна в среде MSExcel

Аналогично проводится расчет заданной электрической цепи методом контурных токов. Для имеющихся исходных данных система уравнений (12)-(14) , составленная по методу контурных токов имеет вид:

$$
17I_{I} + 5I_{II} + 4I_{III} - 8 \cdot 4 = 0;
$$
\n(1.12)

 $5I_{I} + 24I_{II}$ -  $6I_{III}$  +  $6 \cdot 10 = 40$ ; (1.13)

$$
4I_{I} - 6I_{II} + 12I_{III} = -10;
$$
\n(1.14)

или :

$$
17I_{I} + 5I_{II} + 4I_{III} = 32;
$$
\n<sup>(1.15)</sup>

$$
5I_{I}+24I_{II}-6I_{III} = -20;
$$
 (1.16)

$$
4I_{I} - 6I_{II} + 12I_{III} = -10;
$$
\n(1.17)

Решим систему с использованием табличного процессора MSExcel, токи в ветвях схемы определим по уравнениям (12)-(17).

Вид окна в среде MSExcel представлен на рис. 3.

|                                |                        |            | Microsoft Excel - реш сист ур Кирхгофа |    |                                                            |   |   |                             |                       |                          |                                      |   |                                                   |                |         |            |
|--------------------------------|------------------------|------------|----------------------------------------|----|------------------------------------------------------------|---|---|-----------------------------|-----------------------|--------------------------|--------------------------------------|---|---------------------------------------------------|----------------|---------|------------|
|                                | $\mathbb{E}$ ] Файл    |            |                                        |    | Правка Вид Вставка Формат Сервис Данные Окно Справка       |   |   |                             |                       |                          |                                      |   |                                                   | Введите вопрос |         | <b>B</b> X |
|                                |                        |            |                                        |    | $10 \text{ GeV} \cdot 10 \text{ GeV} \cdot 10 \text{ GeV}$ |   |   | $\frac{16}{16}$ : Arial Cyr |                       |                          |                                      |   | ▼10 ▼ X K Y   三 三 三 国   5 %   年   田 ▼ ◇ ▼ A ▼ - 2 |                |         |            |
|                                | G18                    | $\bullet$  | $f_x$                                  |    |                                                            |   |   |                             |                       |                          |                                      |   |                                                   |                |         |            |
|                                | $\overline{A}$         | B          | $\overline{C}$                         | D. | E                                                          | F | G | H                           |                       | J                        | K                                    | L | M                                                 | N              | $\circ$ | ≅          |
| $\mathbf{1}$<br>$\overline{2}$ |                        |            |                                        |    | Расчет электрической цепи методом контурных токов          |   |   |                             |                       |                          |                                      |   |                                                   |                |         |            |
| 3                              |                        |            | Матрица контурных сопротивлений        |    |                                                            |   |   |                             | Матрица контурных ЭДС |                          |                                      |   |                                                   |                |         |            |
| $\overline{4}$                 | 17                     | 5          | $\overline{4}$                         |    |                                                            |   |   | 32                          |                       |                          |                                      |   |                                                   |                |         |            |
| $\overline{5}$                 | 5                      | 24         | $-6$                                   |    |                                                            |   |   | $-20$                       |                       |                          |                                      |   |                                                   |                |         |            |
| 6                              | $\boldsymbol{4}$       | $-6$       | 12                                     |    |                                                            |   |   | $-10$                       |                       |                          |                                      |   |                                                   |                |         |            |
| 7                              |                        |            |                                        |    |                                                            |   |   |                             |                       |                          |                                      |   |                                                   |                |         |            |
| 8                              |                        |            |                                        |    | Обратная матрица контурных сопротивлений                   |   |   |                             |                       |                          | Матрица контурных ЭДС после проверки |   |                                                   |                |         |            |
| $\overline{9}$<br>10           | 0.075                  | $-0.025$   | $-0.0375$<br>-0,025 0,055952 0,03631   |    |                                                            |   |   | 32<br>$-20$                 |                       |                          |                                      |   |                                                   |                |         |            |
| 11                             | $-0,0375$              |            | 0,03631 0,113988                       |    |                                                            |   |   | $-10$                       |                       |                          |                                      |   |                                                   |                |         |            |
| 12                             |                        |            |                                        |    |                                                            |   |   |                             |                       |                          |                                      |   |                                                   |                |         |            |
| 13                             |                        |            | Вектор искомых контурных токов         |    |                                                            |   |   |                             |                       |                          |                                      |   |                                                   |                |         |            |
| 14                             |                        | 3,275      |                                        |    |                                                            |   |   |                             |                       |                          |                                      |   |                                                   |                |         |            |
| $15$ III                       |                        | $-2.28214$ |                                        |    |                                                            |   |   |                             |                       |                          |                                      |   |                                                   |                |         |            |
| 16 III                         |                        | $-3,06607$ |                                        |    |                                                            |   |   |                             |                       |                          |                                      |   |                                                   |                |         |            |
| 17<br>18                       |                        |            | Токи в ветвях схемы                    |    |                                                            |   |   |                             |                       |                          |                                      |   |                                                   |                |         |            |
| $19$  1                        | $\equiv$               | $-0.725$   |                                        |    |                                                            |   |   |                             |                       |                          |                                      |   |                                                   |                |         |            |
| 20                             | $12 =$                 | $-0.99286$ |                                        |    |                                                            |   |   |                             |                       |                          |                                      |   |                                                   |                |         |            |
| $\overline{21}$                | IЗ<br>$\equiv$         | 0,208929   |                                        |    |                                                            |   |   |                             |                       |                          |                                      |   |                                                   |                |         |            |
| 22                             | 4<br>$\equiv$          | $-0.78393$ |                                        |    |                                                            |   |   |                             |                       |                          |                                      |   |                                                   |                |         |            |
| 23                             | 15<br>$\equiv$         | 7,717857   |                                        |    |                                                            |   |   |                             |                       |                          |                                      |   |                                                   |                |         |            |
| $\overline{24}$                | 16<br>$\equiv$         | $-2,28214$ |                                        |    |                                                            |   |   |                             |                       |                          |                                      |   |                                                   |                |         |            |
| 25<br>26                       | $\overline{17}$<br>$=$ | $-3,06607$ |                                        |    |                                                            |   |   |                             |                       |                          |                                      |   |                                                   |                |         |            |
| 27                             |                        |            |                                        |    |                                                            |   |   |                             |                       |                          |                                      |   |                                                   |                |         |            |
| $\overline{28}$                |                        |            |                                        |    |                                                            |   |   |                             |                       |                          |                                      |   |                                                   |                |         |            |
| 29                             |                        |            |                                        |    |                                                            |   |   |                             |                       |                          |                                      |   |                                                   |                |         |            |
| 30                             |                        |            |                                        |    |                                                            |   |   |                             |                       |                          |                                      |   |                                                   |                |         |            |
| $\overline{31}$                |                        |            |                                        |    |                                                            |   |   |                             |                       |                          |                                      |   |                                                   |                |         |            |
| 32                             |                        |            |                                        |    |                                                            |   |   |                             |                       |                          |                                      |   |                                                   |                |         |            |
| 33<br>34                       |                        |            |                                        |    |                                                            |   |   |                             |                       |                          |                                      |   |                                                   |                |         |            |
| $\mathbb{R}^+$                 |                        |            |                                        |    |                                                            |   |   |                             |                       |                          |                                      |   |                                                   |                |         |            |
|                                |                        |            |                                        |    |                                                            |   |   |                             |                       | $\overline{\mathcal{K}}$ |                                      |   |                                                   |                |         |            |
| Готово                         |                        |            |                                        |    |                                                            |   |   |                             |                       |                          |                                      |   |                                                   | NUM            |         |            |

Рис.3. - Вид окна в MSExcel при решении системы уравнений

методом контурных токов

Для расчета цепи методом узловых потенциалов используем систему уравнений, которая после подстановки исходных данных для рассмотренной выше схемы электрической цепи имеет вид:

$$
\left(\frac{1}{R_1} + \frac{1}{R_7} + \frac{1}{R_3}\right)\varphi_1 - \frac{1}{R_3}\varphi_2 - \frac{1}{R_7}\varphi_3 = -J_1 - \frac{E_1}{R_1} + \frac{E_3}{R_3};
$$
\n(1.18)

$$
-\frac{1}{R_3}\varphi_1 + \left(\frac{1}{R_2} + \frac{1}{R_4} + \frac{1}{R_3}\right)\varphi_2 - \frac{1}{R_4}\varphi_3 = -\frac{E_2}{R_2} - \frac{E_3}{R_3} - \frac{E_4}{R_4};
$$
\n(1.19)

$$
-\frac{1}{R_7}\varphi_1 - \frac{1}{R_4}\varphi_2 + \left(\frac{1}{R_4} + \frac{1}{R_5} + \frac{1}{R_7}\right)\varphi_3 - \frac{1}{R_5}\varphi_4 = J_2 + \frac{E_4}{R_4} - \frac{E_5}{R_5};\tag{1.20}
$$

$$
\left(\frac{1}{R_5} + \frac{1}{R_6}\right)\varphi_4 - \frac{1}{R_5}\varphi_3 = -J_2 + \frac{E_5}{R_5}.
$$
\n(1.21)

или в компактном виде:

$$
G_{11}\varphi_1 + G_{12}\varphi_2 + G_{13}\varphi_3 + G_{14}\varphi_4 = I_1^{\ \ y};\tag{1.22}
$$

$$
G_{21\varphi 1} + G_{22}\varphi_2 + G_{23}\varphi_3 + G_{24}\varphi_4 = I_2^{\mathbf{y}};
$$
\n(1.23)

$$
G_{31}\varphi_1 + G_{32}\varphi_2 + G_{33}\varphi_3 + G_{34}\varphi_4 = I_3^{\mathbf{y}};
$$
\n(1.24)

$$
G_{41}\varphi_1 + G_{42}\varphi_2 + G_{43}\varphi_3 + G_{44}\varphi_4 = I_4^{\mathbf{y}};
$$
\n(1.25)

$$
\begin{split}\n\text{tr}_1 \text{Re} G_{11} &= \frac{1}{R_1} + \frac{1}{R_7} + \frac{1}{R_3}, \ \ G_{22} = \frac{1}{R_2} + \frac{1}{R_4} + \frac{1}{R_3}, \ \ G_{33} = \frac{1}{R_4} + \frac{1}{R_5} + \frac{1}{R_7}, \\
\text{G}_{44} &= \frac{1}{R_5} + \frac{1}{R_6}; \ \text{G}_{12} = \text{G}_{21} = -\frac{1}{R_3}, \ \ \text{G}_{13} = \text{G}_{31} = -\frac{1}{R_7}, \ \ \text{G}_{14} = \text{G}_{41} = 0, \\
\text{G}_{23} &= \text{G}_{32} = -\frac{1}{R_4}, \ \ \text{G}_{24} = \text{G}_{42} = 0; \ \ \text{G}_{34} = \text{G}_{43} = -\frac{1}{R_5}; \ \ \text{I}_1^{\text{Y}} = -J_1 - \frac{E_1}{R_1} + \frac{E_3}{R_3}, \ \ \text{I}_2^{\text{Y}} \\
&= -\frac{E_2}{R_2} - \frac{E_3}{R_3} - \frac{E_4}{R_4}, \ \ \text{I}_3^{\text{Y}} = J_2 + \frac{E_4}{R_4} - \frac{E_5}{R_5}, \ \ \text{I}_4^{\text{Y}} = -J_2 + \frac{E_5}{R_5}.\n\end{split}
$$

Вид окна в среде MSExcel при решении методом узловых потенциалов представлен на рис. 4.

| 同<br>Microsoft Excel - реш сист ур Кирхгофа.xls |                                                                                            |                       |                               |                   |                              |                     |                    |                                  |                                     |   |            |                              |                                                    |         |                |
|-------------------------------------------------|--------------------------------------------------------------------------------------------|-----------------------|-------------------------------|-------------------|------------------------------|---------------------|--------------------|----------------------------------|-------------------------------------|---|------------|------------------------------|----------------------------------------------------|---------|----------------|
| 牌]                                              | Файл Правка                                                                                | Вид                   |                               |                   | Вставка Формат Сервис Данные | Окно                | Справка            |                                  |                                     |   |            |                              | Введите вопрос                                     |         | <b>B</b> X     |
|                                                 | <b>: D &amp; H B A B (A) K &amp; B -   9 -   2 - A I H 0</b>                               |                       |                               |                   |                              |                     |                    | $\frac{1}{\sqrt{2}}$   Arial Cyr |                                     |   |            |                              | ▼10 ▼ ※ K Y Y   三 三 三 三 国   99 %   定   田 • 久 • A • |         |                |
|                                                 | L12                                                                                        |                       | $f_x$                         |                   |                              |                     |                    |                                  |                                     |   |            |                              |                                                    |         |                |
|                                                 | A                                                                                          | B                     | C.                            | D                 | E                            | F                   | G                  | H                                |                                     | J | K          | M                            | N                                                  | $\circ$ | $\overline{1}$ |
|                                                 | Решение системы уравнений методом узловых потенциалов                                      |                       |                               |                   |                              |                     |                    |                                  |                                     |   |            |                              |                                                    |         |                |
|                                                 | Исходные данные для расчета                                                                |                       |                               |                   |                              | Проводимости ветвей |                    |                                  | Задающие токи узлов                 |   |            | Задающие токи после проверки |                                                    |         |                |
|                                                 | $3$ R <sub>1</sub> =                                                                       | 8                     |                               |                   | $G11=$                       | 0,875               |                    | $II =$                           | 1                                   |   |            |                              |                                                    |         |                |
| $\overline{4}$                                  | $R2=$                                                                                      | 5                     |                               |                   | $G22=$                       | 0.616667            |                    | $12 =$                           | $-24.1667$                          |   | $-24.1667$ |                              |                                                    |         |                |
| 5                                               | R <sub>3</sub> =                                                                           | 4                     |                               |                   | $G33=$                       | 0,833333            |                    | $B =$                            | 8,333333                            |   | 8,333333   |                              |                                                    |         |                |
| 6                                               | $RA=$                                                                                      | 6                     |                               |                   | $G44=$                       | 0,309524            |                    | $ 4=$                            | $-1,66667$                          |   | -1,66667   |                              |                                                    |         |                |
| 7                                               | $RS =$                                                                                     | 6                     |                               |                   | G12=G21                      | $-0,25$             |                    |                                  |                                     |   |            |                              |                                                    |         |                |
| 8                                               | $R6 =$                                                                                     | 7                     |                               |                   | G13=G31                      | $-0.5$              |                    |                                  |                                     |   |            |                              |                                                    |         |                |
|                                                 | $9$ R <sub>7</sub> =                                                                       | $\overline{2}$        |                               |                   | G14=G41                      | $\mathbf 0$         |                    |                                  |                                     |   |            |                              |                                                    |         |                |
|                                                 | $10$ E1=                                                                                   | 20                    |                               |                   | G23=G32                      | $-0,16667$          |                    |                                  |                                     |   |            |                              |                                                    |         |                |
|                                                 | $11$ E <sub>2</sub> =                                                                      | 50                    |                               |                   | G24=G42                      | 0                   |                    |                                  |                                     |   |            |                              |                                                    |         |                |
| 12                                              | E <sub>3</sub> =                                                                           | 30                    |                               |                   | G34=G43                      | $-0,16667$          |                    |                                  |                                     |   |            |                              |                                                    |         |                |
|                                                 | $13$ E4=                                                                                   | 40                    |                               |                   |                              |                     |                    |                                  |                                     |   |            |                              |                                                    |         |                |
|                                                 | 14 E <sub>5</sub> =                                                                        | 50                    |                               |                   |                              |                     |                    |                                  |                                     |   |            |                              |                                                    |         |                |
|                                                 | $15 \text{ J1} =$                                                                          | $\boldsymbol{4}$      |                               |                   |                              |                     |                    |                                  |                                     |   |            |                              |                                                    |         |                |
| 16                                              | $J2=$                                                                                      | 10                    |                               |                   |                              |                     |                    |                                  |                                     |   |            |                              |                                                    |         |                |
| 17                                              |                                                                                            |                       | Матрица узловых проводимостей |                   |                              |                     |                    |                                  | Обратная матрица проводимостей      |   |            |                              |                                                    |         |                |
| 18                                              | 0,875                                                                                      | $-0.25$               | $-0.5$                        | 0                 |                              |                     |                    |                                  | 3,200059 2,000057 2,600075 1,400068 |   |            |                              |                                                    |         |                |
| 19                                              |                                                                                            | $-0.25$ 0.616667      | $-0.16667$                    | $\Omega$          |                              |                     |                    |                                  | 2,000057 2,976243 2,011979 1,083394 |   |            |                              |                                                    |         |                |
| $\overline{20}$                                 | $-0.5$                                                                                     | $-0.16667$            | 0,833333                      | $-0,16667$        |                              |                     |                    |                                  | 2,600075 2,011979 3,544142 1,908421 |   |            |                              |                                                    |         |                |
| 21                                              | $\mathbf{0}$                                                                               | $\overline{0}$        |                               | -0.16667 0.309524 |                              |                     |                    |                                  | 1,400068 1,083394 1,908421 4,258399 |   |            |                              |                                                    |         |                |
| 22                                              |                                                                                            |                       |                               |                   |                              |                     |                    |                                  |                                     |   |            |                              |                                                    |         |                |
| 23                                              |                                                                                            |                       |                               |                   |                              |                     |                    |                                  |                                     |   |            |                              |                                                    |         |                |
| 24                                              |                                                                                            |                       |                               |                   |                              |                     |                    |                                  |                                     |   |            |                              |                                                    |         |                |
|                                                 | 25 Узловые потенциалы                                                                      |                       |                               |                   |                              |                     |                    | ТОКИ ВЕТВЕЙ                      |                                     |   |            |                              |                                                    |         |                |
| 26                                              | $ $ фи1=                                                                                   | $-25,8008$            |                               |                   |                              |                     | $11 =$             | $-0.7251$                        |                                     |   |            |                              |                                                    |         |                |
| 27                                              | $b$ и2=<br>$28 \phi$ и $3 =$                                                               | -54,965<br>$-19,6689$ |                               |                   |                              |                     | $12 =$<br>$3 =$    | $-0,993$<br>0,208958             |                                     |   |            |                              |                                                    |         |                |
|                                                 |                                                                                            | $-15.9758$            |                               |                   |                              |                     |                    |                                  |                                     |   |            |                              |                                                    |         |                |
| 29<br>$\overline{30}$                           | $ $ фи4 =                                                                                  |                       |                               |                   |                              |                     | $ 4=$<br><b>5=</b> | $-0,78399$<br>7,717808           |                                     |   |            |                              |                                                    |         |                |
| 31                                              |                                                                                            |                       |                               |                   |                              |                     | $16 =$             | $-2.28225$                       |                                     |   |            |                              |                                                    |         |                |
| $\overline{32}$                                 |                                                                                            |                       |                               |                   |                              |                     | $7=$               | $-3.06594$                       |                                     |   |            |                              |                                                    |         |                |
| 33                                              |                                                                                            |                       |                               |                   |                              |                     |                    |                                  |                                     |   |            |                              |                                                    |         |                |
| 34                                              |                                                                                            |                       |                               |                   |                              |                     |                    |                                  |                                     |   |            |                              |                                                    |         |                |
| $\gamma r$                                      |                                                                                            |                       |                               |                   |                              |                     |                    |                                  |                                     |   |            |                              |                                                    |         |                |
|                                                 | $H \leftarrow H \rightarrow H \setminus \text{MMT1} \times \text{MMT2} \times \text{MMT3}$ |                       |                               |                   |                              |                     |                    |                                  |                                     | k |            |                              |                                                    |         |                |

Рис.4- Вид окна в среде MSExcel при решении системы

методом узловых потенциалов.

# **3 ПРИМЕР РЕШЕНИЯ ЗАДАНИЯ 2 «РАЗВЕТВЛЕННАЯ ЦЕПЬ ТРЕХФАЗНОГО ТОКА»**

#### 3.1 ФОРМУЛИРОВКА ЗАДАНИЯ

Заданием предусматривается выполнение расчетов симметричных и несимметричных трехфазных цепей.

В качестве исходной в задании рассматривается схема электроснабжения с двумя приемниками, один из которых представляет собой статическую нагрузку с сопротивлением *Z*н, другой – нагрузку в виде асинхронного двигателя Д с изолированной нулевой точкой 0". Предполагается, что двигатель работает в режиме холостого хода, потери в нем не учитываются. В некоторых вариантах имеется вторая статическая симметричная нагрузка, состоящая из резисторов *R*.

Несимметричный режим в цепи возникает в результате короткого замыкания в одной из ветвей схемы, или при подключении с помощью рубильника Р несимметричной нагрузки *R*. При существовании не симметрии в трехфазной цепи, сопротивления генератора, линии передачи, двигателя для различных последовательностей – неодинаковы. Основным методом расчета таких цепей является метод симметричных составляющих.

Несинусоидальный режим рассматривается в симметричной трехфазной цепи. Расчет выполняется на основе метода наложения. Ставится задача определения показаний приведенных на схеме вольтметра и амперметра. Предусматривается построение графика мгновенных значений тока в одном из линейных проводов линии.

Номер схемы соответствует порядковому номеру, под которым фамилия студента записана в групповом журнале. Числовые данные

параметров элементов цепи приведены в таблице и выбираются в соответствии с номером группы [5, 6].

## **Часть 1. Симметричная трехфазная цепь**

В схеме исходной цепи короткое замыкание отсутствует, или в зависимости от варианта схемы, рубильник *Р* – разомкнут. Режим в цепи определяется трехфазным генератором с симметричными синусоидальными напряжениями прямой последовательности, с фазной ЭДС *ЕА*, сопротивлениями статической нагрузки *Z*н, сопротивлениями прямой последовательности генератора *Z*1г, линии *Z*1л, двигателя *Z*1д.

1.1. Для фазы *А* начертить схему расчета цепи с указанием параметров элементов. Вычислить показания, изображенные на схеме цепи, вольтметра и амперметра электромагнитной системы.

1.2. Используя показания приборов, найденные в п.1.1, определить активную и реактивную мощности симметричной нагрузки *Z*<sup>н</sup> и ∆. В качестве проверки, сравнить полученные результаты со значениями мощностей, найденными из рассмотрения сопротивлений *Z*<sup>н</sup> и ∆.

1.3. Построить векторно-топографическую диаграмму цепи; показать на ней вектор напряжения на вольтметре и вектор тока в амперметре.

1.4. Выполнить моделирование схемы в электронной среде ElectronicsWorkBench. Определить показание вольтметра и амперметра. Измерить фазные токи генератора, статической нагрузки и двигателя. Провести моделирование в программе MathCad по найденным значениям и построить векторную диаграмму токов [8].

## Часть 2. Несимметричная трехфазная цепь

В исходной цепи учитывается короткое замыкание или замыкание рубильника Р. Система ЭДС генератора синусоидальная, симметричная.

2.1. Составить эквивалентные схемы и определить симметричные составляющие токов и напряжений на несимметричном участке линии.

2.2. По найденным в п. 2.1 симметричным составляющим рассчитать фазные токи и линейные напряжения на двигателе.

2.3. Проверить удовлетворение полученных результатов п.2.2 первому и второму законам Кирхгофа.

# Часть 3. Несинусоидальный режим в симметричной трехфазной иепи

В исходной схеме цепи короткое замыкание отсутствует или рубильник  $P$  – разомкнут. ЭДС генератора симметричные, но не синусоидальные.

ЭДС фазыА:

$$
e_A = E_A^{(1)} \sqrt{2} \sin 314t + E_A^{(3)} \sqrt{2} \sin(942t + 30^\circ) + E_A^{(5)} \sqrt{2} \sin(1570t - 60^\circ),
$$
(2.1)  
 
$$
\text{The } E_A^{(1)} = E_A - \text{DAC} \text{ gasH A ochobhöf rapmohinki (cm. raõjihuy)};
$$
  
\n
$$
E_A^{(3)} = 0, 5E_A, \quad E_A^{(5)} = 0, 3E_A.
$$

3.1. Для каждой из гармоник, на основе эквивалентных схем для фазыА, определить составляющие тока в амперметре и напряжения на вольтметре.

3.2. Вычислить показания вольтметра и амперметра.

3.3. Построить на одном графике кривые мгновенных значений отдельных гармоник и результирующего тока в амперметре. Указать периоды и начальные фазы гармоник.

| N <sub>2</sub><br>Фазная      |                           |                            | Сопротивления                |                            |                                             |                  | Сопротивления                       |                            |                            | Сопротивления  |                                |  |
|-------------------------------|---------------------------|----------------------------|------------------------------|----------------------------|---------------------------------------------|------------------|-------------------------------------|----------------------------|----------------------------|----------------|--------------------------------|--|
| ЭДС<br>груп                   |                           | генератора                 |                              |                            | $Z_{3\Gamma,}$                              |                  | ЛИНИИ                               |                            | двигателя                  |                | $Z_{\scriptscriptstyle\rm H,}$ |  |
| генератора<br>ПЫ              |                           |                            |                              | O <sub>M</sub>             |                                             | $R_{\cdot}$      |                                     |                            | ЛИНИИ                      |                | O <sub>M</sub>                 |  |
|                               | $E_A$ , B                 | $Z_{1r}$<br>O <sub>M</sub> | $Z_{2r}$<br>O <sub>M</sub>   | $Z_{0r}$<br>O <sub>M</sub> |                                             | O <sub>M</sub>   | $Z_{1n} = Z_{2n}$<br>O <sub>M</sub> | $Z_{0n}$<br>O <sub>M</sub> | $Z_{1a}$<br>O <sub>M</sub> | $Z_{2a}$<br>Oм |                                |  |
| $\mathbf{1}$                  | 230                       | j2                         | j0,7                         | j0,4                       | j3                                          | 5                | $+j0,5$                             | $+j1$                      | $+j5,8$                    | $+j3$          | 13,213,2                       |  |
| $\overline{2}$                | 230                       | j2                         | j0,7                         | j0,4                       | j4                                          | 6                | $+j0,5$                             | $+j1$                      | $+j5,8$                    | $+j3$          | 11,4                           |  |
| 3                             | 400                       | j2,5                       | j1                           | j0,5                       | j3                                          | $\boldsymbol{7}$ | $+j0,7$                             | $+j1,3$                    | $+$ j4                     | $+j2,5$        | 11,4                           |  |
| $\overline{4}$                | 400                       | j2,5j                      | j1                           | j0,5                       | j4                                          | $8\,$            | $+j0,7$                             | $+j1,3$                    | $+$ j4                     | $+j2,5$        | 13,2                           |  |
| 5                             | 230                       | $\mathbf{2}$               | j0,7                         | j0,4                       | j3                                          | 5                | $+j0,5$                             | $+j1$                      | $+j5,8$                    | $+ j3$         | 11,4                           |  |
| 6                             | 400                       | j2,5j                      | j1                           | j0,5                       | j3                                          | 8                | $+j0,7$                             | $+j1,3$                    | $+$ j4                     | $+j2,5$        | 13,2                           |  |
| 7                             | 230                       | $\mathbf{2}$               | j0,7                         | j0,4                       | j2                                          | 6                | $+j0,5$                             | $+j1$                      | $+j5,8$                    | $+ j3$         | 11,4                           |  |
| 8                             | 400                       | j2,5j                      | j1                           | j0,5                       | j2                                          | $\tau$           | $+j0,7$                             | $+j1,3$                    | $+j4$                      | $+j2,5$        | 11,4                           |  |
| 9                             | 400                       | 2,5j2                      | j1                           | j0,5                       | j2                                          | $8\,$            | $+j0,7$                             | $+j1,3$                    | $+$ j4                     | $+j2,5$        | 13,2                           |  |
| 10                            | 230                       | j2,5j                      | j0,7                         | j0,4                       | j2                                          | 5                | $+j0,5$                             | $+j1$                      | $+j5,8$                    | $+j3$          | 11,4                           |  |
| 11                            | 400                       | $\overline{2}$             | j1                           | j0,5                       | j3                                          | $8\,$            | $+j0,7$                             | $+j1,3$                    | $+$ j4                     | $+ j2,5$       | 13,2                           |  |
| 12                            | 230                       | j2                         | j0,7                         | j0,4                       | j3                                          | 6                | $+j0,5$                             | $+j1$                      | $+j5,8$                    | $+j3$          | 13,2                           |  |
| 13                            | 230                       | j2,5j                      | j0,7                         | j0,4                       | j4                                          | 5                | $+j0,5$                             | $+j1$                      | $+j5,8$                    | $+j3$          | 11,4                           |  |
| 14                            | 400                       | 2,5j2                      | j1                           | j0,5                       | j4                                          | $8\,$            | $+j0,7$                             | $+j1,3$                    | $+$ j4                     | $+j2,5$        | 11,4                           |  |
| 15                            | 400                       | j2,5                       | j1                           | j0,5                       | j2                                          | $\tau$           | $+j0,7$                             | $+j1,3$                    | $+$ j4                     | $+j2,5$        | 13,2                           |  |
| 16                            | 230                       |                            | j0,7                         | j0,4                       | j2                                          | 5                | $+j0,5$                             | $+j1$                      | $+j5,8$                    | $+j3$          | 11,4                           |  |
| 17                            | 400                       |                            | j1                           | j0,5                       | j4                                          | 8                | $+j0,7$                             | $+j1,3$                    | $+$ j4                     | $+j2,5$        | 11,4                           |  |
|                               |                           |                            |                              |                            |                                             |                  |                                     |                            |                            |                |                                |  |
|                               | 1.                        |                            |                              |                            |                                             |                  | 2.                                  |                            |                            |                |                                |  |
| $E_{\rm\scriptscriptstyle I}$ |                           |                            |                              |                            |                                             |                  | ${E}_{\mathtt{A}}$                  | $\mathcal{Z}_{\pi}$        |                            |                | $_{\mathcal{Z}_{\mathbf{R}}}$  |  |
|                               | $\mathcal{Z}_{\pi}$       |                            |                              |                            | $Z_{\scriptscriptstyle\rm I\hspace{-1pt}I}$ |                  |                                     |                            |                            |                |                                |  |
| $E_{\rm B}$                   | $\frac{Z_{\pi}}{2}$       |                            | V                            |                            | $\frac{Z_{\mathbf{R}}}{2}$                  |                  | $E_{\rm B}$                         |                            |                            |                | $Z_{\mathbf{r}}$               |  |
|                               | $\mathcal{Z}_{\pi}$       |                            |                              |                            | $\underline{Z}_{\mathbf{R}}$                |                  | $E_{\rm C}$                         | $Z_{\pi}$                  |                            |                | $\frac{Z_{\text{H}}}{2}$       |  |
|                               |                           |                            |                              |                            |                                             | 0                |                                     |                            |                            |                | $0^{\prime}$                   |  |
|                               | $\mathcal{Z}_{\text{3F}}$ |                            | д                            |                            |                                             |                  | $\mathcal{Z}_{\text{3F}}$           |                            |                            |                |                                |  |
|                               |                           |                            | $^{\bullet}0^{\prime\prime}$ |                            |                                             |                  |                                     |                            | $^{\circ}0^{\prime\prime}$ |                |                                |  |

Таблица 2 - Исходные данные

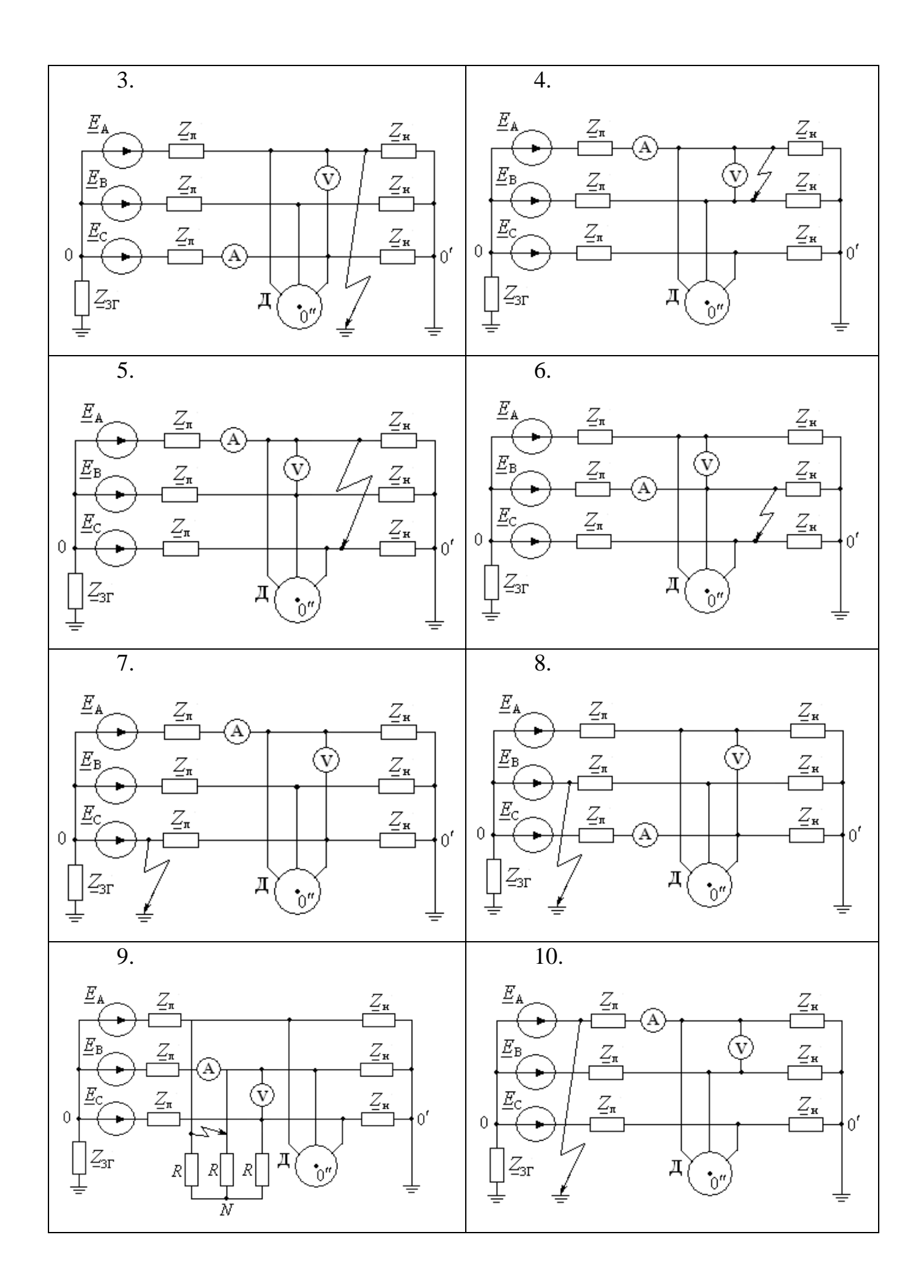

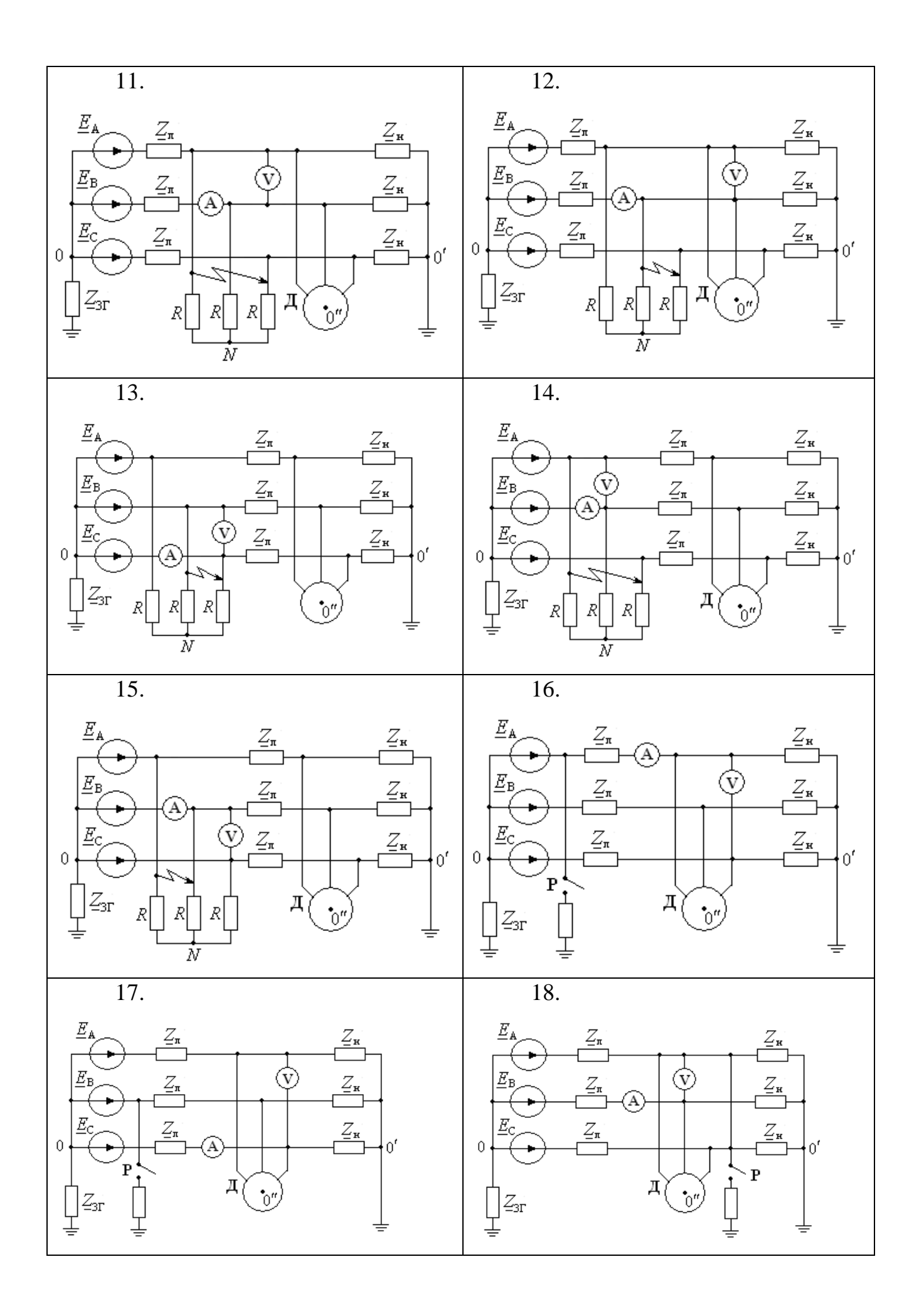

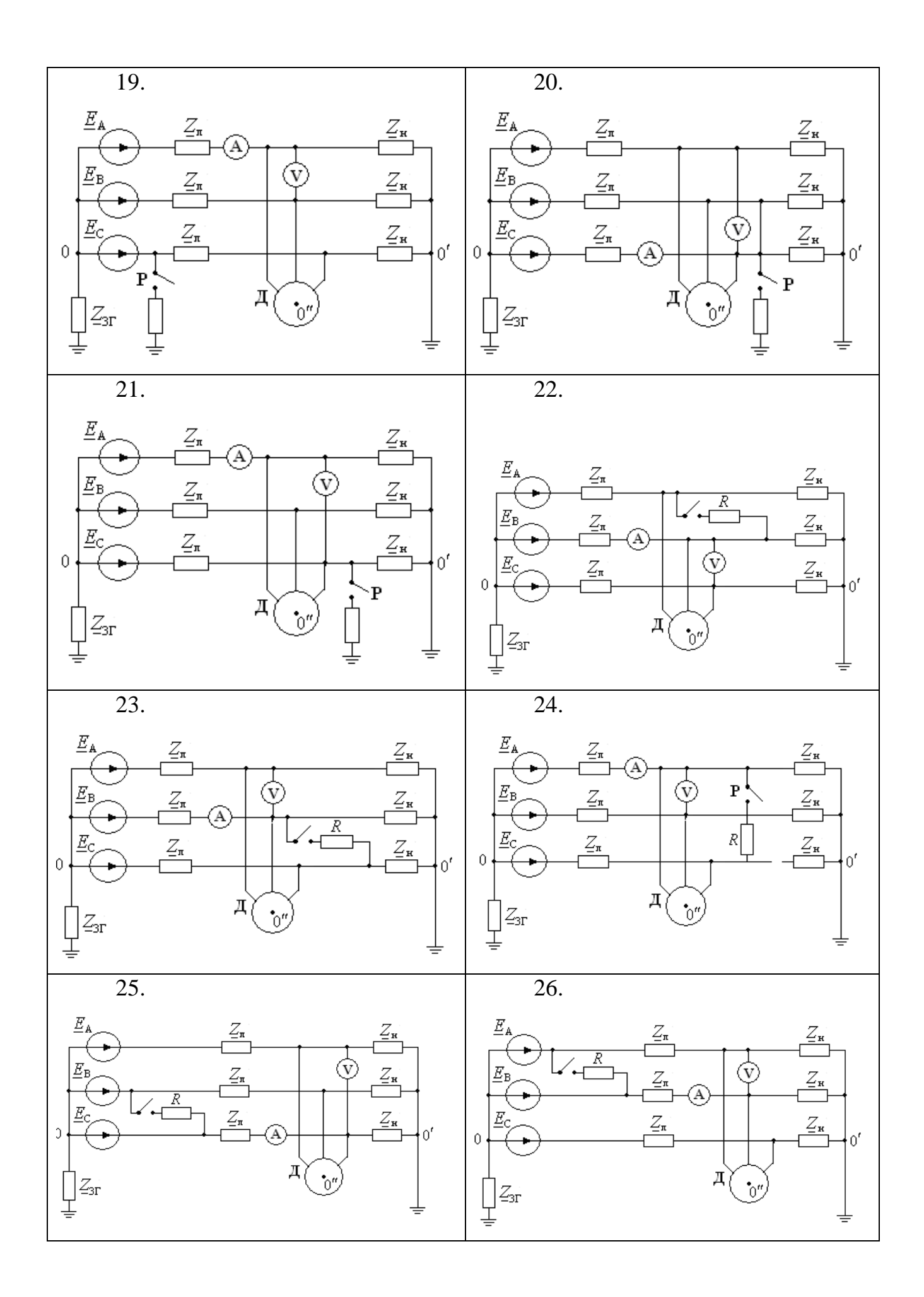

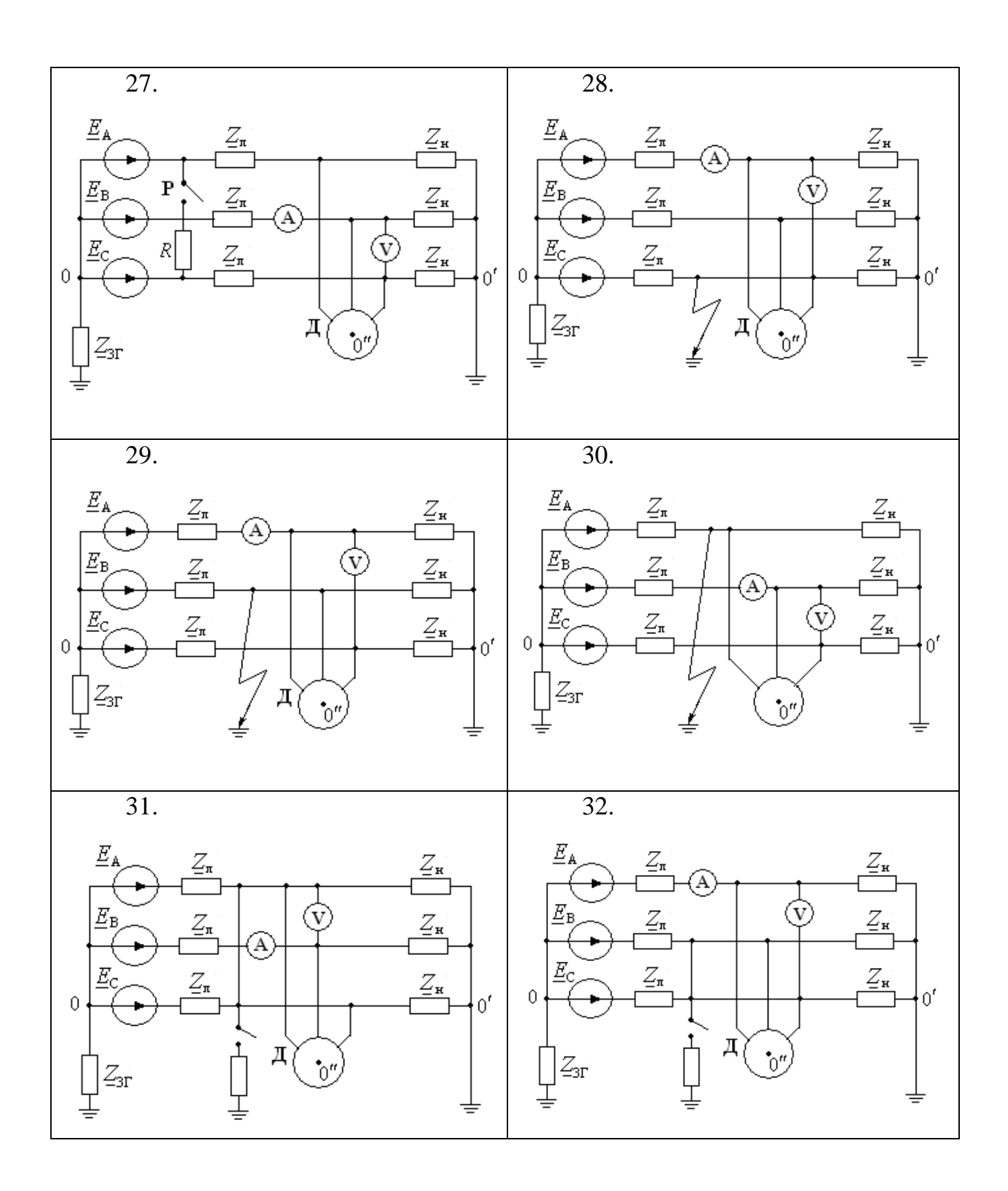

# 2.2 ПРИМЕР РАСЧЕТА РАЗВЕТВЛЕННОЙ ЦЕПИ ТРЕХФАЗНОГО ТОКА

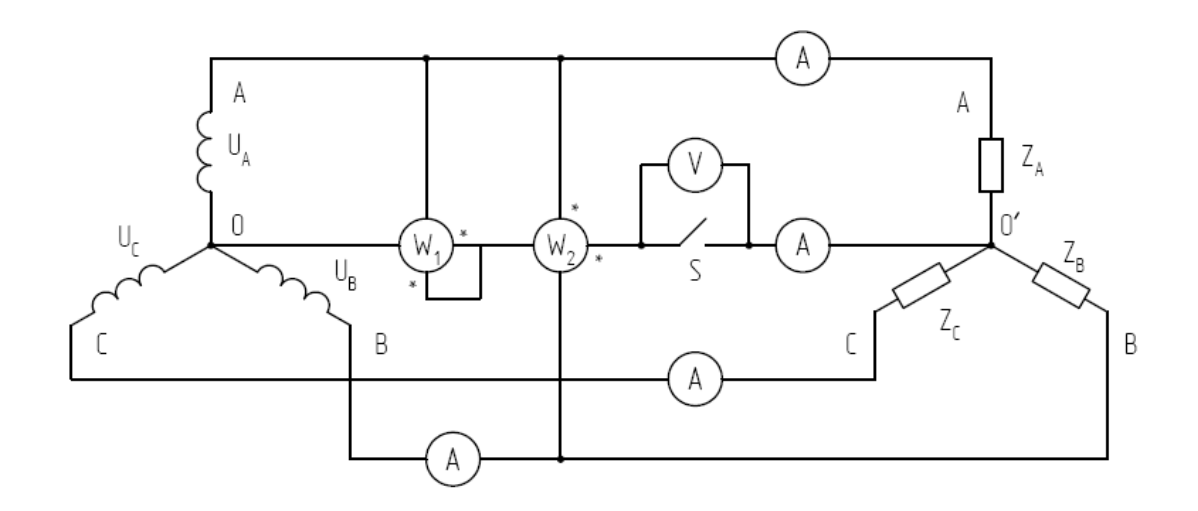

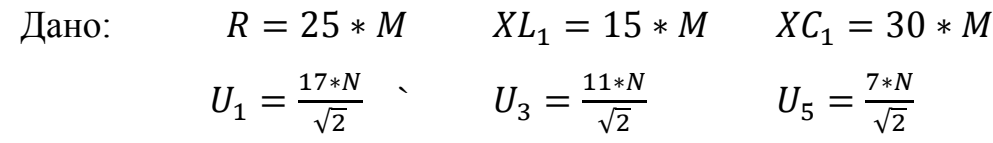

Решение:

 $U_1 = 12.028N$  $U_3 = 7.7782N$  $U_5 = 4.9497N$ 

 $U_{a1} = U_1$  $U_{a1} = 12.0208N$  $|U_{a1}| = 12.0208N$  $\arg(U_{a1}) = 0 * deg$ 

$$
U_{b1} = U_1 * e^{-120j * deg}
$$
  
\n
$$
U_{b1} = (-6.0104 - 10.4103i)N
$$
  
\n
$$
|Ub1| = 12.0208N
$$
  
\n
$$
arg(Ub1) = -120 * deg
$$

 $Uc1 = U_1 * e^{i20j * deg}$  $Uc1 = (-6.0104 - 10.4103i)N$  $|Uc1| = 12.0208N$  $arg(Uc1) = 120 * deg$ 

$$
Ua3 = U_3 * e^{30j * deg}
$$
  
\n
$$
Ua3 = (6.7361 + 3.8891i)N
$$
  
\n
$$
|Ua3| = 7.7782N
$$
  
\n
$$
arg(Ua3) = 30 * deg
$$

$$
Ub3 = U_3 * e^{30j * deg}
$$
  
\n
$$
Ub3 = (6.7361 + 3.8891i)N
$$
  
\n
$$
|Ub3| = 7.7782N
$$
  
\n
$$
arg(Ub3) = 30 * deg
$$

$$
Uc3 = U_3 * e^{30j * deg}
$$
  
\n
$$
Uc3 = (6.7361 + 3.8891i)N
$$
  
\n
$$
|Uc3| = 7.7782N
$$
  
\n
$$
arg(Uc3) = 30 * deg
$$

$$
Ua5 = U_5 * e^{-45j * deg}
$$
  
\n
$$
Ua5 = (3.5 - 3.5i)N
$$
  
\n
$$
|Ua5| = 4.9497N
$$
  
\n
$$
arg(Ua5) = -45 * deg
$$

 $Ub5 = U_5 * e^{75j * deg}$  $Ub5 = (1.2811 + 4.7811i)N$  $|Ub5| = 4.9497N$ 

 $arg(Ub5) = 75 * deg$ 

 $Uc5 = U_5 * e^{-165j * deg}$  $Uc5 = (-4.7811 - 1.2811i)N$  $|Uc5| = 4.9497N$  $arg(Uc5) = -165 * deg$ 

Расчет цепи при соединении источника и нагрузки звезда-звезда с нулевым проводом.

Определим линейные напряжения:

 $Uab1 = Ua1 - Ub1$  $Ubc1 = Ub1 - Uc1$  $Uca1 = Uc1 - Ua1$  $Uab3 = Ua3 - Ub3$  $Ubc3 = Ub3 - Uc3$  $Uca3 = Uc3 - Ua3$  $Uab5 = Ua5 - Ub5$  $Ubc5 = Ub5 - Uc5$  $Uca5 = Uc5 - Ua5$ 

Определим комплексные сопротивления:

$$
XC1 = 30
$$
  
\n
$$
XC3 = \frac{XC1}{3}
$$
  
\n
$$
XC5 = \frac{XC1}{5}
$$
  
\n
$$
XC3 = 10
$$
  
\n
$$
XC5 = 6
$$
  
\n
$$
XL1 = 15
$$
  
\n
$$
XL3 = XL1 * 3
$$
  
\n
$$
XL5 = XL1 * 5
$$

 $XL3 = 45$  $XL5 = 75$ 

Соответственно:

 $Za1 = R + j * XL1$  $Za3 = R + j * XL3$  $Za5 = R + j * XL5$ 

 $Zb1 = R$  $Zb3 := R$  $Zb5 = R$ 

 $Zc1 = -j * XC1$  $Zc3 = -j * XC3$  $Zc5 = -j * XC3$ 

Определим токи:

$$
Ia1 = \frac{Ua1}{Za1}
$$

$$
Ib1 = \frac{Ub1}{Zb1}
$$

$$
Ic1 = \frac{Uc1}{Zc1}
$$

$$
Ia3 = \frac{Ua3}{Za3}
$$

$$
Ib3 = \frac{Ub3}{Zb3}
$$

$$
Ic3 = \frac{Uc3}{Zc3}
$$

$$
Ia5 = \frac{Ua5}{Za5}
$$

$$
lb5 = \frac{Ub5}{Zb5}
$$

$$
lc5 = \frac{Uc5}{Zc5}
$$

Определим показания амперметра, включенного в фазу В  $Ib = \sqrt{(|Ib1|)^2 + (|Ib3|)^2 + (|Ib5|)^2}$  $Ib = 0.606N$ 

Определим мгновенное значение тока нулевого провода:  $Io1 = Ia1 + Ib1 + Ic1$  $Io1m = |Io1| * \sqrt{2}$ 

 $101 = (-0.2339 - 0.8289i)$  $Io1m = 1.218N$ 

 $|Io1| = 0.8613N$  $\Psi_01 = \arg(101)$  $\Psi_01 = -105.7565 * deg$ 

$$
lo3 = Ia3 + Ib3 + Ic3
$$
  
\n
$$
Io3m = |Io3| * \sqrt{2}
$$
  
\n
$$
Io5 = Ia5 + Ib5 + Ic5
$$
  
\n
$$
Io5 = |Io5| * \sqrt{2}
$$
  
\n
$$
io1(t) = 12.18 * sin(314t - 105.7565 deg)
$$
  
\n
$$
io3(t) = 10.9183 * sin(942t - 89.2281 deg)
$$
  
\n
$$
io5(t) = 5.3533 * sin(1570t - 66.1817 deg)
$$
  
\n
$$
io(t) = io1(t) + io3(t) + io5(t) \rightarrow 12.2 * sin(-1)
$$

Определим показания амперметра, включенного в нулевой провод

$$
Io = \sqrt{(|Io1|)^2 + (|Io3|)^2 + (|Io5|)^2}
$$
  
\n
$$
Io = 1.2029N
$$
  
\n
$$
t = 0, \frac{20}{1000 * 64} \cdot \frac{20}{1000}
$$

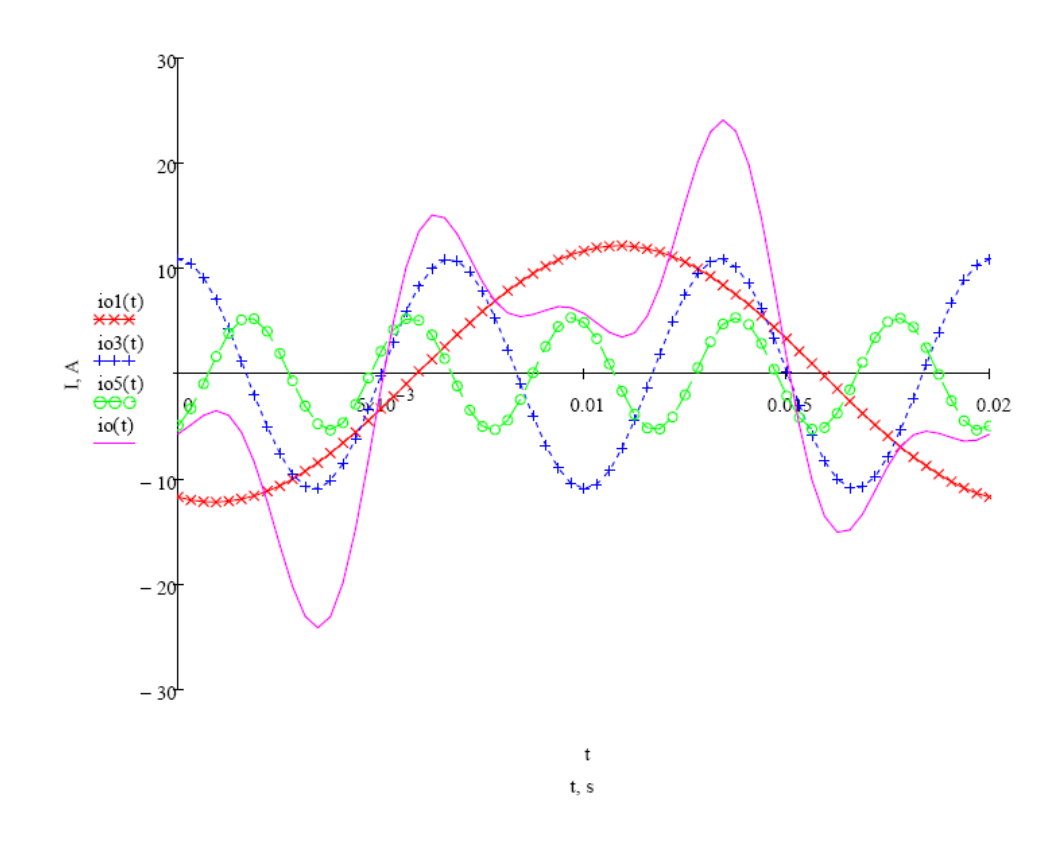

 $M = 1$  А/дел

Рис. 5 – График мгновенных токов

Определим показания ваттметров  $Pw1 = Re(-Ua1 * \overline{I01}) + Re(-Ua3 * \overline{I03}) + Re(-Ua5 * \overline{I05})$ 

$$
Pw2 = Re(Uab1 * \overline{Io1}) + Re(Uab3 * \overline{Io3}) + Re(Uab5 * \overline{Io5})
$$

Расчет цепи при соединении источника и нагрузки звезда-звезда без нулевого провода

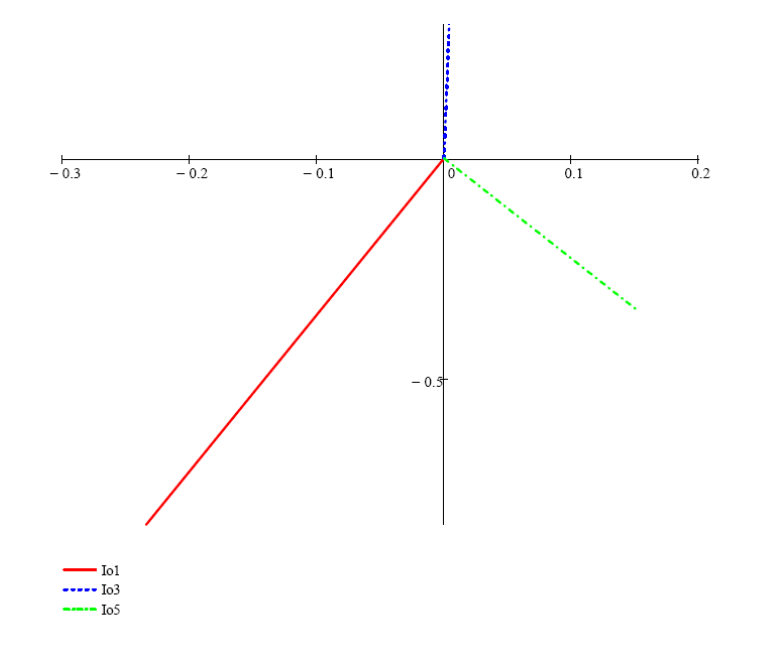

Рис. 6 - Векторная диаграмма токов

Определим проводимости

$$
Ya1 = \frac{1}{Za1};
$$
  
\n
$$
Yb1 = \frac{1}{Zb1};
$$
  
\n
$$
Yc1 = \frac{1}{Zc1};
$$
  
\n
$$
Ya3 = \frac{1}{Za3};
$$
  
\n
$$
Yb3 = \frac{1}{Zb3};
$$
  
\n
$$
Yc3 = \frac{1}{Zc3};
$$
  
\n
$$
Ya5 = \frac{1}{Zb5};
$$
  
\n
$$
Yc5 = \frac{1}{Zc5};
$$

Определим напряжение смещения нейтрали, В:

$$
Uo'o1 = \frac{Ua1 \cdot Ya1 + Ub1 \cdot Yb1 + Uc1 \cdot Yc1}{Ya1 + Yb1 + Yc1};
$$
  
\n
$$
Uo'o3 = \frac{Ua3 \cdot Ya3 + Ub3 \cdot Yb3 + Uc3 \cdot Yc3}{Ya3 + Yb3 + Yc3};
$$
  
\n
$$
Uo'o5 = \frac{Ua5 \cdot Ya5 + Ub5 \cdot Yb5 + Uc5 \cdot Yc5}{Ya5 + Yb5 + Yc5}.
$$

Определим показания вольтметра, включенного между точками ОО':  $Uvoo' = \sqrt{(|Uo'o1|)^2 + (|Uo'o3|)^2 + (|Uo'o5|)^2}$ 

Определим фазные напряжения фазы,В:  $Ubo'5 = Ub5 - Uo'o5.$ 

Определим токи фазы, В:

$$
Ib1 = \frac{Ubo'1}{Zb1};
$$
  
\n
$$
Ib3 = \frac{Ubo'3}{Zb3};
$$
  
\n
$$
Ib5 = \frac{Ubo'5}{Zb5};
$$
  
\n
$$
I_b = \sqrt{(|Ib1|)^2 + (|Ib3|)^2 + (|Ib5|)^2}
$$

# СПИСОК ИСПОЛЬЗОВАННОЙ ЛИТЕРАТУРЫ

1. Теоретические основы электротехники. Электрические цепи постоянного и переменного тока / Папанцева Е.И., Воротников И.Н., Аникуев С.В., и др.- Ставрополь, - 2016. – 128 с.

2. Анализ линейных электрических цепей. Сложные линейные электрические цепи постоянного и гармонического тока: методические указания для выполнения курсовой работы / С. В. Аникуев, Т. С. Федосеева. – Ставрополь : АГРУС, - 2016. – 49 с.

3. Теоретические основы электротехники: В 3-х т. Учебник для вузов. Том 1. – 4-е изд. / К. С. Демирчян, Л. Р. Нейман, Н. В. Коровкин, В. Л. Чечурин. – СПб.: Питер, - 2003. – 377 с.

4. Коровкин Н.В., Селина Е.Е., Чечурин В.Л. Теоретические основы электротехники: Сборник задач. – СПб.: Питер, - 2004. – 512 с.

5. Бессонов Л.А. Теоретические основы электротехники. Электрические цепи: Учебник. – М.: Гардарики, - 2000. – 638 с.

6. Бессонов Л.А. и др. Сборник задач по теоретическим основам электротехники. М.: Высшая школа, 2000. – 528 с.

7. Шебес М.Р., Каблукова М.В. Задачник по теории линейных электрических цепей: Учебное пособие. М.: Высшая школа, 1990. – 544 с.

8. Дьяконов В.П. MathCAD 2000: учебный курс – СПб: Питер, 2000. - 586 с.

9. ЭБС "Лань": Потапов, Л.А. Теоретические основы электротехники: краткий курс. [Электронный ресурс] : Учебные пособия — Электрон. дан. — СПб. : Лань, 2016. — 376 с. — Режим доступа: http://e.lanbook.com/book/76282 — Загл. с экрана..